AutoCAD Crack With Registration Code Download (April-2022)

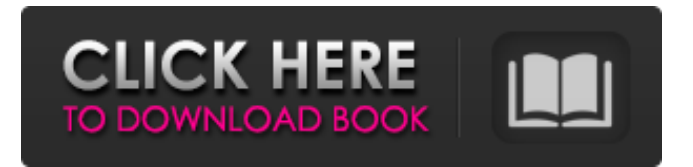

### **AutoCAD Crack License Code & Keygen Download [March-2022]**

Autodesk AutoCAD Wiki AutoCAD is a state-of-the-art piece of software. With AutoCAD and a graphics tablet, you can quickly produce two-dimensional drawings of almost any shape and style, using a set of commands and tools that make it easy to see your results in 3D. It's a tool of choice for engineers, architects, landscape architects, and more. AutoCAD 2.5 introduced the concept of drawing blocks, and since then, those drawings have become increasingly more sophisticated and complex. Autodesk AutoCAD Wiki What is AutoCAD? AutoCAD is a leading commercial computer-aided design (CAD) and drafting software application. Developed and marketed by Autodesk, AutoCAD was first released in December 1982 as a desktop app running on microcomputers with internal graphics controllers. Before AutoCAD was introduced, most commercial CAD programs ran on mainframe computers or minicomputers, with each CAD operator (user) working at a separate graphics terminal. AutoCAD is also available as mobile and web apps. AutoCAD Wiki The earliest AutoCAD products were CAD programs for use on desktop microcomputers. They allowed CAD users to interact with graphics hardware and generate 2D drawings using high-resolution images stored in image files. This type of CAD was introduced in 1981 by Autodesk as AutoCAD for the MIT-licensed Desk-TOP Autocad System (DAS), which consisted of the DAS operating system and the Autocad program. AutoCAD's name comes from the idea that it provides CAD for desktop "real time," as it were, rather than batch processing (it is not an "automated" CAD program). AutoCAD 2.5 introduced the concept of drawing blocks, and since then, those drawings have become increasingly more sophisticated and complex. With AutoCAD, you can quickly produce twodimensional drawings of almost any shape and style, using a set of commands and tools that make it easy to see your results in 3D. It's a tool of choice for engineers, architects, landscape architects, and more. AutoCAD is used by most small and medium sized businesses (SMBs) and large enterprises worldwide. It is used to design and produce practically any type of geometric figure, surface, or assembly, as well

#### **AutoCAD For PC**

AutoCAD LT is a multi-platform (Linux, Mac OS X, Windows) vector drawing program made by Autodesk that offers drawing capabilities as well as CAD-like drawing functionality such as BIMs, sections, 3D drawing, reverse engineering, freehand drawing and much more. AutoCAD for Visual Studio (ASVS) is a plug-in for Microsoft Visual Studio which allows the Visual Studio IDE environment to include the AutoCAD (and formerly also the MicroStation) drawing components. AutoCAD Blog is a blog maintained by Autodesk. It features articles and tips related to AutoCAD. AutoCADpedia is a Web application that allows users to browse and search for AutoCAD knowledge. References External links Category:AutoCAD Category:Autodesk Category:Computer-aided design software Category:Computer-aided design software for WindowsQ: Semantic UI : Avoiding labels when not necessary I am using semantic UI for creating a site. When the labels are set, you know it, since the labels change the color, and so on. However, they have to be there, since there are some complex interactions. I would like to avoid labels when the visitor is not interested in it. Is there a way to do this? For example, when I visit www.semantic-ui.com and click on contact, I want to show a bigger version of the contact section without it needing the label. A: The labels property is a way to make each element stand out on its own. It can be read here: However, in your example above, if I scroll down to the contact section, you can see the section's labels: So, I think the issue here is that this is a responsive website, so you cannot always assume that a given element will always be displayed on-screen. As you stated in the comments, you can style each label to act like a button. Here's an example from the documentation: You can style the labels like you would any other element, and it should work as desired: a1d647c40b

# **AutoCAD [Mac/Win]**

Open Autocad Select \*Save As… Select file format \*.fd, file name. Select directory where you want to save file. Click OK. Save the file in the same directory as the AutoCAD program. Start AutoCAD. Open file. Change the name of the file if it has the same name. How to use Select File Menu > Preferences > Authoring Tools > AutoCAD Keygen Click on the active button below to generate a key Save the key. Type the generated key into your AutoCAD program Open the program and Save it as you want. A: First, if you can't be bothered to write out the key, then create a random one and add the URL here: This will be the most reliable method. Second, generate a random one, but before hitting the Generate button, go to File > Preferences > Authoring Tools and make sure that AutoCAD Keygen is the active tool. Third, repeat this for your file format. Fourth, open your file, open a command window, and run the following: cd C:\Program Files\Autodesk\AutoCAD 2020\Program\Autodesk\AutoCAD\R2017 autocad.exe -key generation Press Enter to generate the key. Fifth, follow the instructions from the first method. If you cannot generate a key on Windows, you can use the following:

#### **What's New in the AutoCAD?**

Create and Merge KML Files: For Google Earth users, Autodesk has added support for KML files that enable you to share your designs to Google Earth. Hyperlinks: When you insert a HyperLink, it now retains the coordinates and generates a tooltip with some information about the linked drawing. Save Drawings as Components: Now, you can save your own components, which you can share across the entire enterprise. Imported OBJ Models: You can now import models (including assemblies) that were created by 3D Warehouse and exchange them for others with different formats (e.g..fbx,.zip,.3ds). Support for HP-GL: HpGL (High Performance Graphics Library) is now supported for better performance. The new options available to you include 532x472 and 640x480. Linked Drawing Modes: You can now link a drawing to different drawing modes using either a number or a name. Resource Sharing: Now, you can easily share the resource of drawings and parts with other users. Inline Annotation Tool: The inline annotation tool has been improved to enable you to easily annotate drawings from the command bar. Cloud Settings: For better privacy and security, you can now set your cloud settings from the cloud settings tab. Errors in the Cloud Settings: Now, when the cloud settings in AutoCAD are modified, an error message will be displayed to notify you of any settings that were changed in the Cloud Settings. Save As: You can now save as the latest version of your drawing from within the.dwg or.dwgx file. Tagging: You can now tag any object in your drawing with tags and search for any tagged object using the Tagging Tool. Positioning: When you are positioning an object, you can now view the positioning options in different tabs using the Additional Views button. Incremental Updates: Now, if you start a new design and make changes to it, the changes will be reflected immediately. Previously, it took a few seconds for the incremental updates to start working. Zoom-in and Zoom-out: You can now zoom in and zoom out of drawings

# **System Requirements For AutoCAD:**

The recommended specs are: - 300-600Mhz CPU - 512Mb RAM - OS - Windows XP - DirectX - 9.0c - Graphics Driver - Windows Vista - APS - May require a plugin for activation and registration - 512mb DVD Drive for installing game - Sound Card - 200mb free disk space - Internet Connection to use the online features - USB Keyboard for console You can play the game in fullscreen mode, which runs on 1280x720

Related links: